<http://bunsen.site> Page 1 of 1

## **Systems Note 20**

## Julia on Apple

Hardware - Intel Mac mini (2018)

OS - macOS Catalina 10.15.6

uname -a gives Darwin 19.6.0 Jul 5 2020 xnu-6153.141.1~9/RELEASE\_X86\_64

From<https://julialang.org/downloads/> download macOS 64-bit

In Downloads open julia-1.5.1-mac64.dmg

Drag Julia-1.5 to Applications in the installer

In Applications Open Julia-1.4

To control version in environments

cd /usr/local/bin

ln -s /Applications/Julia-1.5.app/Contents/Resources/julia/bin/julia julia

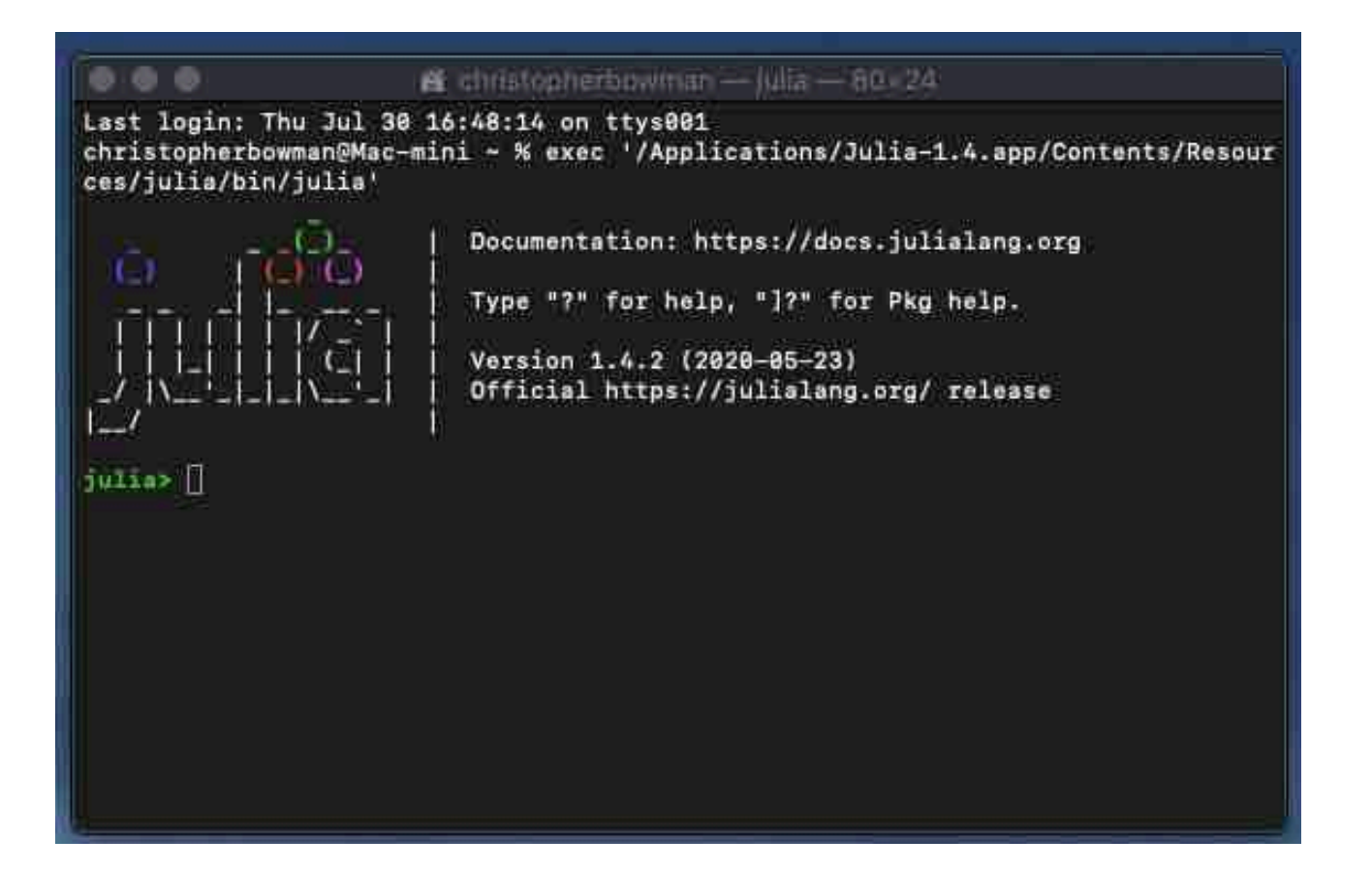